## Harnessing the Power of Spreadsheets in Physics

 $\clubsuit.0$ 

 $.00.$ 

.00

 $\clubsuit.0$ 

Tables:

- Use the Correct number of decimal places.
- Each column must have label & units.
- Use the  $=$  to harness the power.
- Don't forget parenthesis when harnessing the power.
- Square is done with ^2
- If you want to put  $\pi$  into an equation use pi()
- *You must turn in a data table with every graph.*
	- o Your data table is the background information for your graph.

Charts: (aka Graphs)

- Use Marked Scatter (only dots, no lines)
- Y vs. X
- Y as a function of X
- Label axis (with units)
- You don't need a legend
- Make changes to graph with "Add Chart Element".

Trendline Line / Curve: (aka Best Fit Line / Curve)

- Is in "Add Chart Element" Menu
- Chose "Linear" or "Polynomial" of order 2
- Check 2 options:
	- $\circ$  Set intercept = 0
	- o Display equation on chart.
- Move the Equation so it can be read

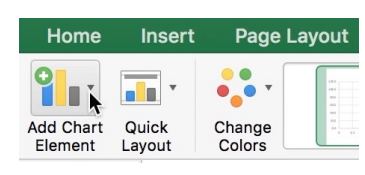

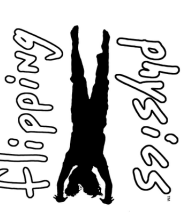

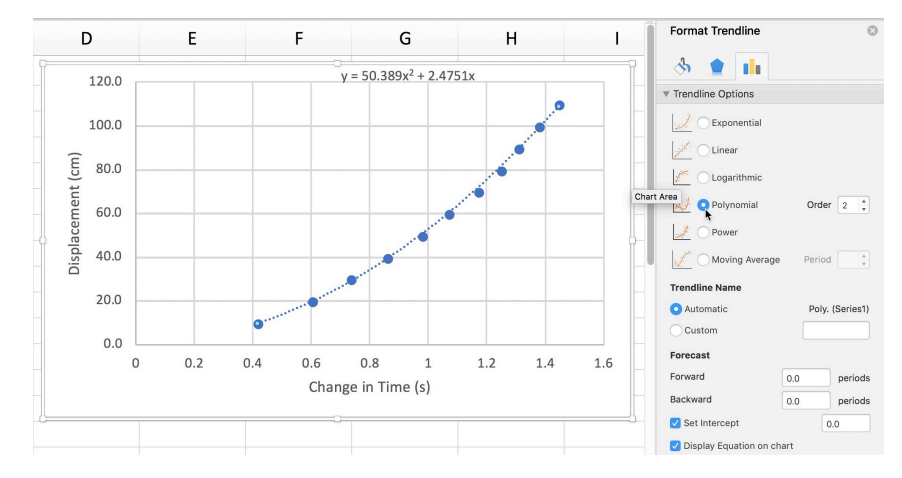

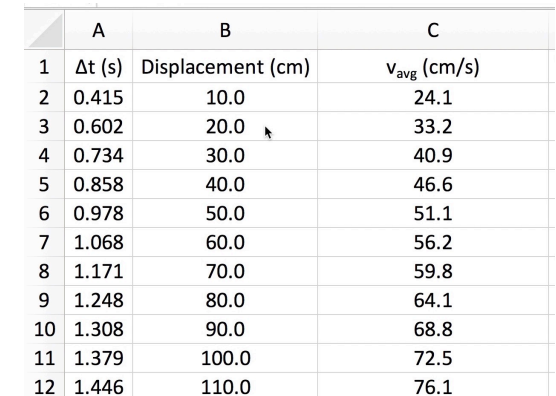

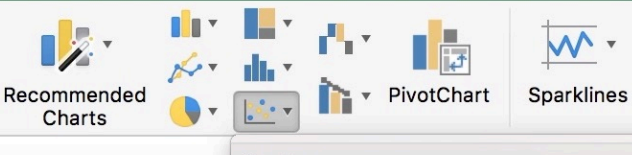

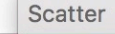

 $\circ$  $\lambda$ 

D

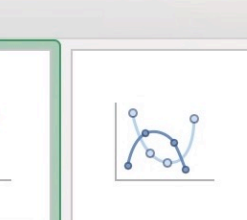

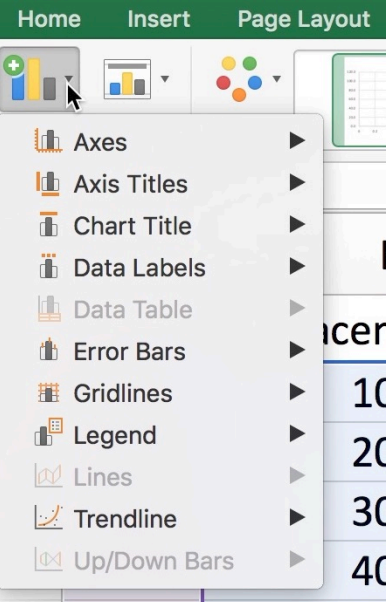